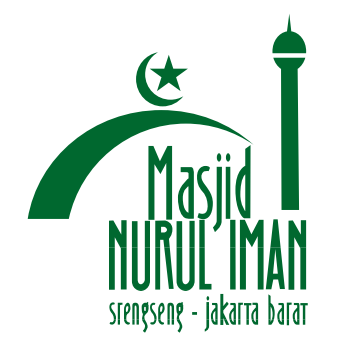

**Masjid Nurul Iman**<br>Jl. Raya Pos Pengumben No. 21<br>Srengseng Kembangan Jakarta Barat

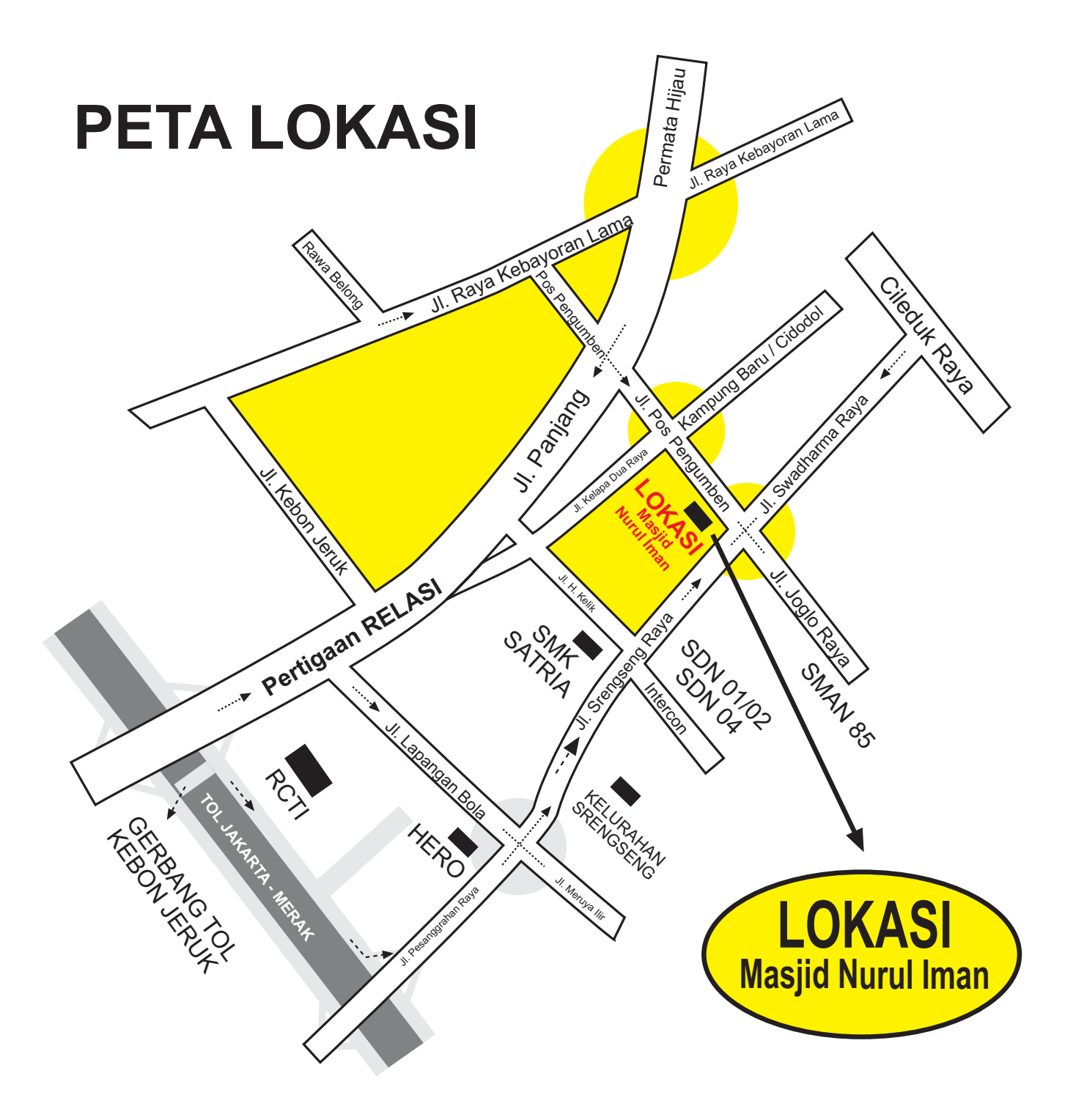

Rute Kendaraan Umum:

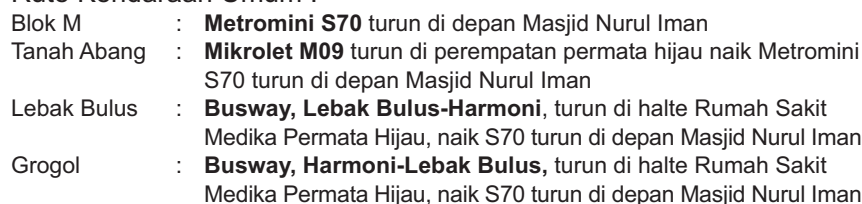